## Операторы

Набор операторов (операций) в VHDL обеспечивает возможность работы с предопределнными типами данных.

Список операций приведен в табл. 1.

Строки табл. 2 располагаются в порядке старшинства (от низшего к высшему) операторов. Операторы, находящиеся в одной строке, обладают одинаковым старшинством (приоритетом). Таким образом, операции нижней строки табл. 2 обладают наибольшим приоритетом и выполняются первыми, в частности, логический оператор not выполняется прежде других логических операторов.

Таблина 1

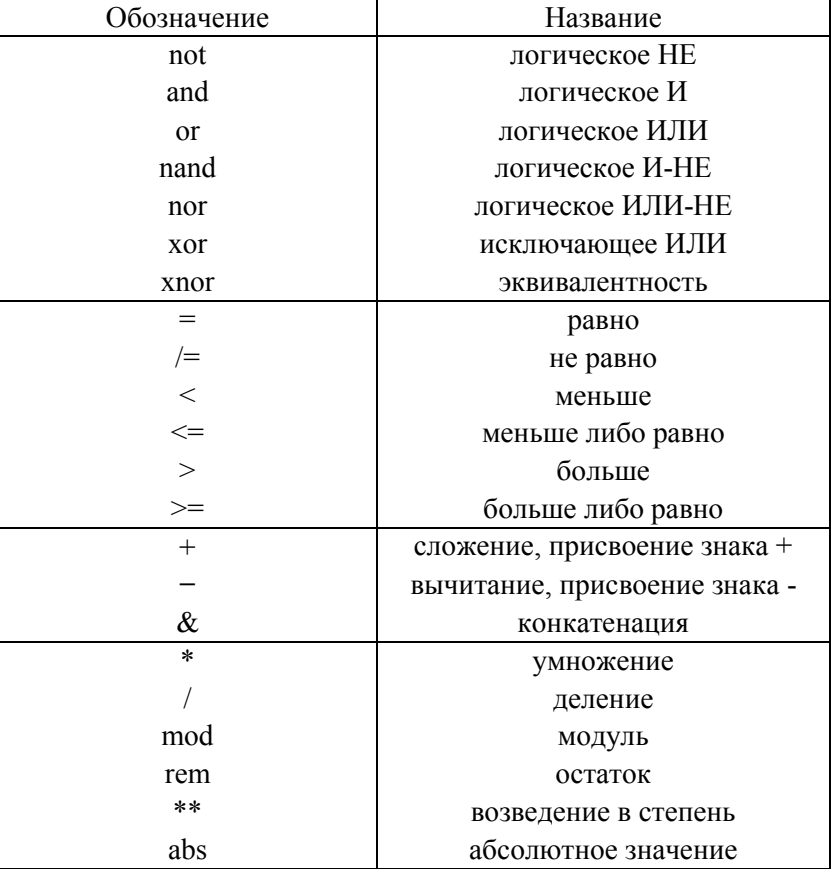

Операции языка VHDL

Исходя из контекста VHDL-кода следует отличать оператор <= (назначение сигнала) и оператор <= (меньше либо равно). Следует также отличать унарные операции присвоения знака  $+-$  от соответствующих бинарных операций сложения и вычитания.

Замечание. Для устранения неоднозначностей трактовки старшинства операций используются скобки.

выражение «A nand B nand Например,  $C_{\mathcal{V}}$ неверно (синтаксическая ошибка). Данное выражение не представляет трехвходовый элемент И-НЕ (трехвходовую NAND-ячейку). Правильная запись «not (A and B and C)». Запись «A nand (B nand C)» не есть то же самое, что « $(A$  nand B) nand C».

Таблина 2

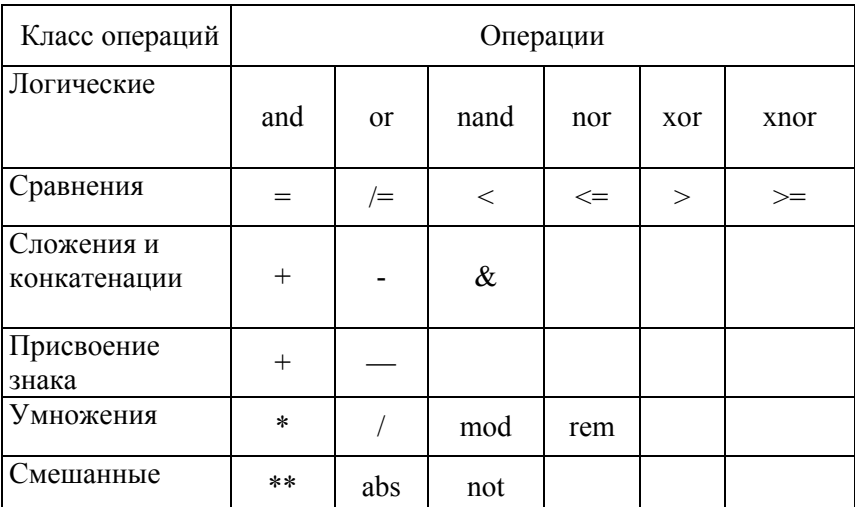

Классификация операций

Примеры арифметических операторов.

## Сложение (+)

Real $X2 + 2.0$  -- если Real $X2$  есть сигнал типа

- -- вещественный, то число 2 должно
- -- быть записано как вешественное

 $1us + 3ns$  $-1003$ ns

## Вычитание (-)

 $8.33 - 5$ -- неправильно, оба числа должны -- быть одного типа

BusWidth - 1 -- допустимо, если BusWidth типа integer

```
Умножение (*)
4*SomeVal - допустимо, если SomeVal
             -- типа integer или time
Деление (/)
CLK/2- тип CLK - integer
             -- результат - вещественное число 2.5
5.0/2.010 \text{ns}/2 \text{ns} - результат 5 типа integer, но не time
Молуль (mod)
6 \mod 4-- результат 2
             -- результат -2
6 mod (-4)(-6) \mod 4-- результат 2
Остаток деления (rem)
6 rem 4- результат 2
6 rem (-4)-- результат 2
(-6) rem 4
            -- результат -2
Экспонента (**)
c ** 0.5-- неправильно в VHDL
            -- эквивалентно А * А
A^{**}2B ** 3-- эквивалентно B * B * B
Абсолютное значение (abs)
            -- результат 1
abc<sub>1</sub>
```
-- результат 1  $abs(-1)$ 

abs $(5 * (-2))$ -- результат 10

В стандарте языка VHDL операции rem и mod определяются следующим образом.

Для операции L rem R должно выполняться соотношение  $L = (L/R) * R + (L$  rem R),

где L/R - целая часть частного, (L rem R) - результат выполнения операции гет (остаток). Остаток имеет знак операнда L.

Для операции L mod R должно выполняться соотношение  $L = N * R + (L \mod R)$ ,

где N — некоторое целое число, (L mod R) - результат выполнения операции mod. Результат имеет знак операнда R.

Следует быть внимательным при переходе от битовых векторов к числам:  $\sqrt{2}$ 

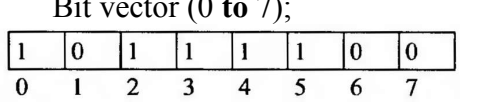

-- возрастающий диапазон

Число 61 (десятичное), старший разряд справа

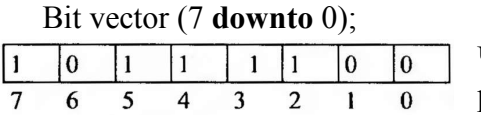

-- убывающий диапазон Число 188 (десятичное), старший разряд слева

**Логические** операторы выполняются для следующих типов данных:

- boolean;
- bit, bit\_vector;
- std logic, std logic vector;
- std\_ulogic, std\_ulogic\_vector.<br>Логические операторы and.

Логические операторы **and, or, xor** имеют одинаковое старшинство и выполняются слева направо в выражениях. Оператор **not** имеет более высокое старшинство и выполняется прежде других операторов. В сложных логических выражениях порядок выполнения операторов регулируется скобками. Рекомендуем читателю применять скобки в затруднительных случаях. Например, для выражения

 $Z \leq A$  **and not** B or C;

будет только отрицание В, в выражении

Z <= A **and not**(В **or** С); будет отрицание подвыражения В **or** С, находящегося в скобках.

## *Операторы сдвига*

Данные операторы поясним на примере семиразрядного битового вектора My Bus

**signal** MyBus: bit vector(7 **downto** 0) := "01101001"; Логический сдвиг влево (Shift Left Logical) оператор **sll** $\leftarrow$ 

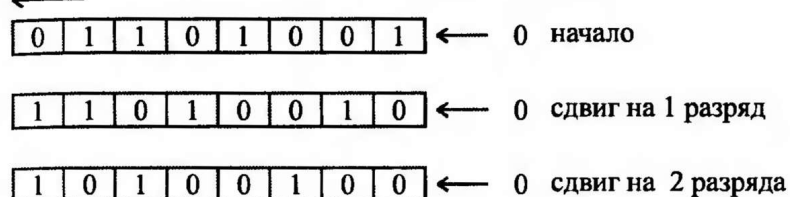

Логический сдвиг вправо (Shift Right Logical) оператор **srl**

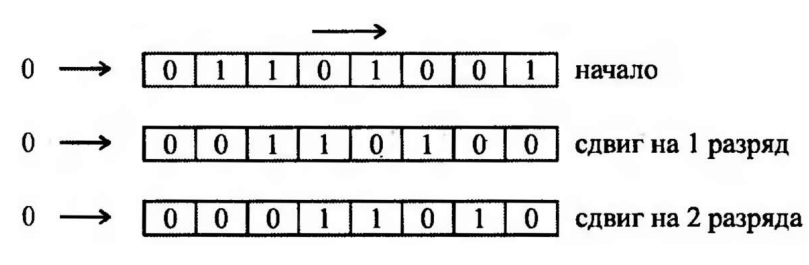

Арифметический сдвиг влево (Shift Left Arithmetic) оператор **sla**

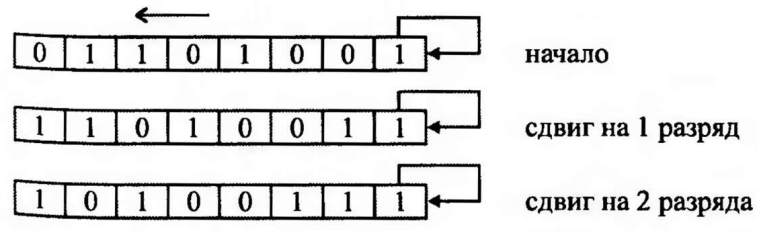

Арифметический сдвиг вправо (Shift Right Arithmetic) оператор **sra**

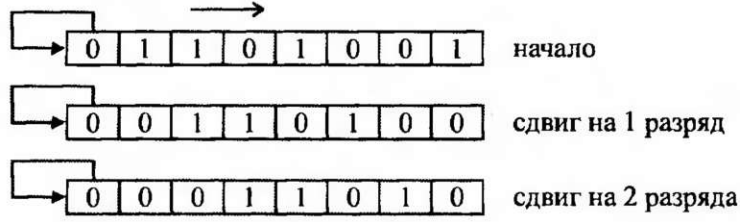

Вращение логическое влево (Rotate Left Logical) оператор **rol**

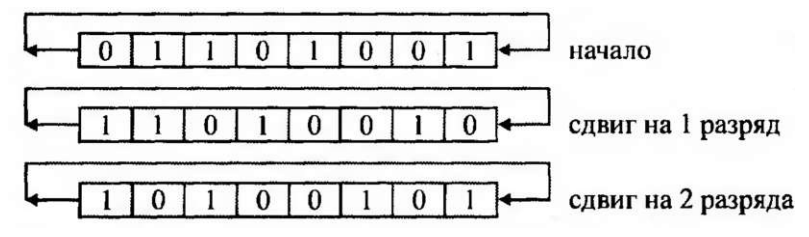

Вращение логическое вправо (Rotate Right Logical) оператор ror

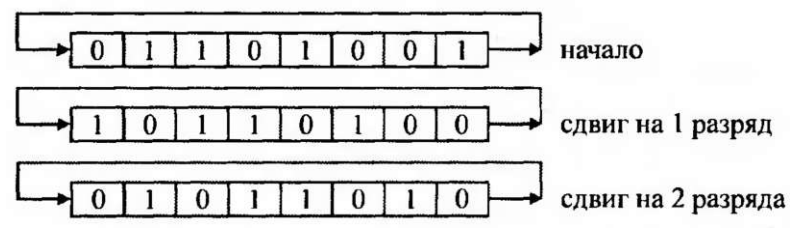